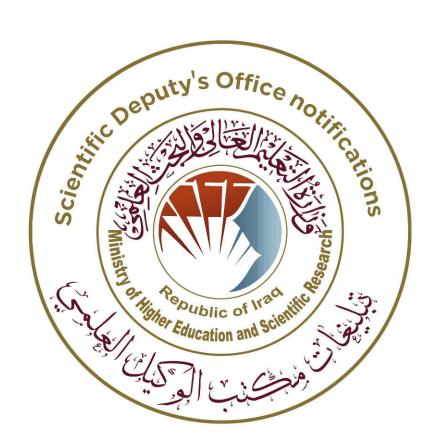

How to Calculate overall citations of Iraqi journals in Scopus

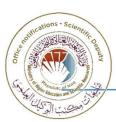

### Log in Scopus and select "Search" tab (top right corner)

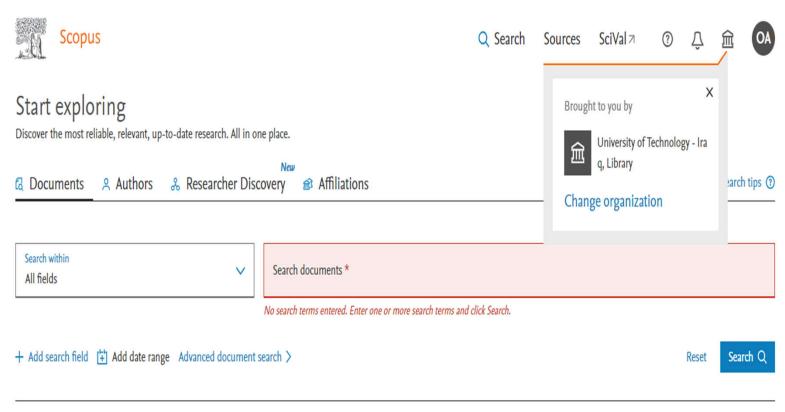

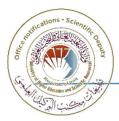

#### Find "Search within" field and select "References"

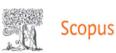

#### Start exploring

Discover the most reliable, relevant, up-to-date research. All in one place.

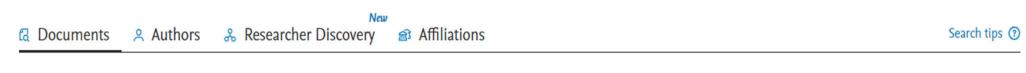

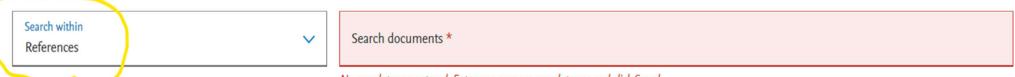

No search terms entered. Enter one or more search terms and click Search.

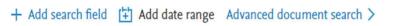

Reset

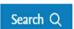

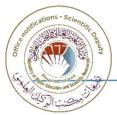

## Enter [REFSRCTITLE("name of journal")] in "Search documents"

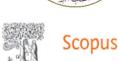

Q Search

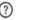

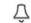

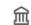

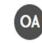

#### Start exploring

Discover the most reliable, relevant, up-to-date research. All in one place.

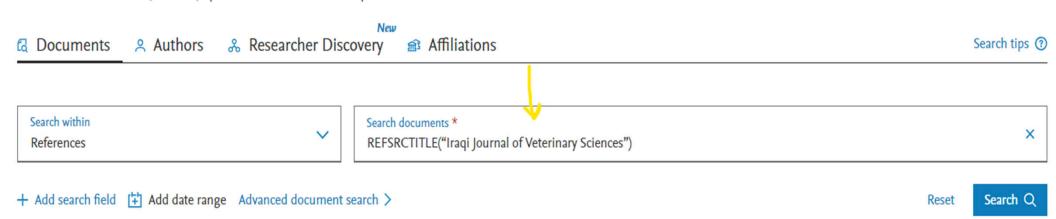

## Click on the "Search" button, Scopus displays search results. Click button "Select All"

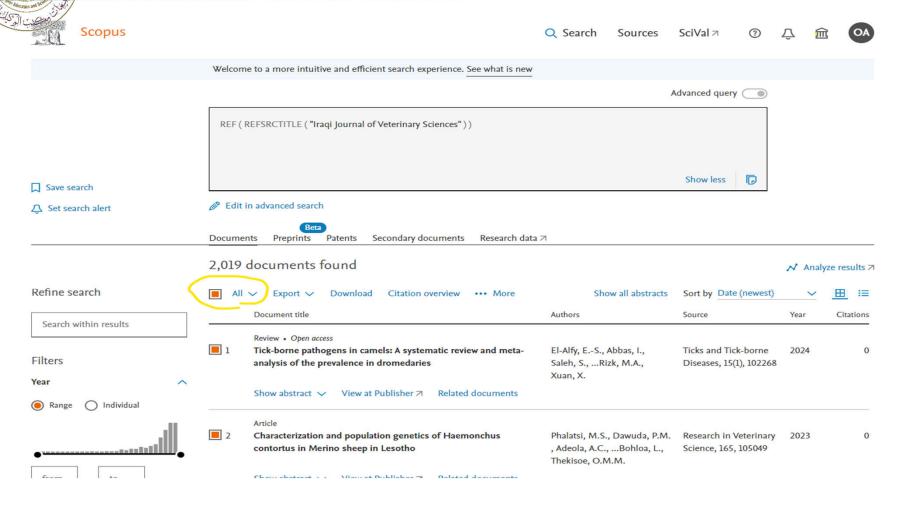

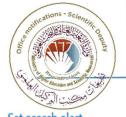

### Click the three dots (...) on the right and select "View references"

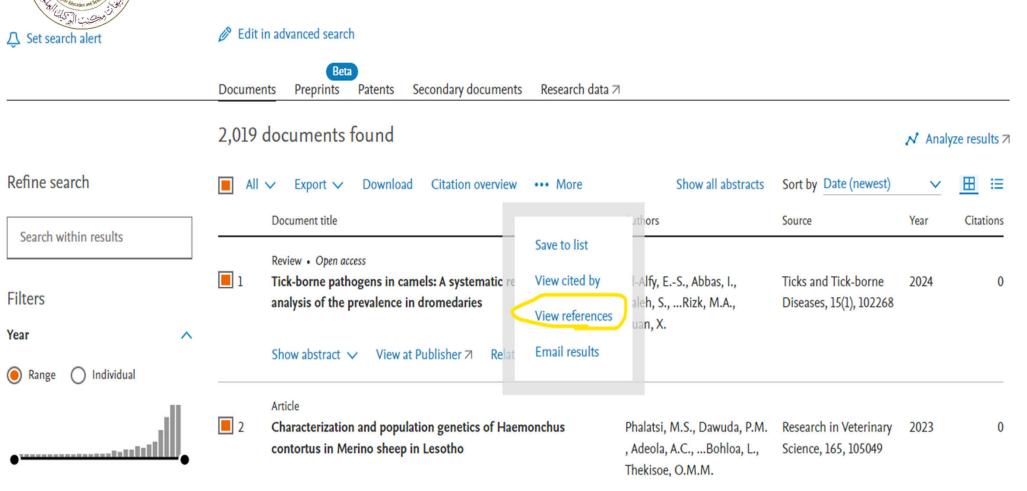

# From the menu on the left, find the "Source title" section. Click "View more", then "View all"

| ☐ Bronze ☐ Green Learn more                                                                    | (9,098) ><br>(19,868) >       | _ 2      | A rapid and sensitive method for the quantitation of microgram quantities of protein utilizing the principle of protein-dye binding                                          | Bradford, M.M.                               | 1976 | Analytical Biochemistry<br>72(1-2), pp. 248-254         | 220146 |
|------------------------------------------------------------------------------------------------|-------------------------------|----------|----------------------------------------------------------------------------------------------------|----------------------------------------------|------|---------------------------------------------------------|--------|
| Source title                                                                                   | ^                             |          | View abstract ✓ View at Publisher Related documents                                                                                                    |                                              |      |                                                         |        |
| ☐ Veterinary Parasitology ☐ Poultry Science ☐ Iraqi Journal Of Veterinary Sciences             | (985) ><br>(782) ><br>(737) > | 3        | Cleavage of structural proteins during the assembly of<br>the head of bacteriophage T4  View abstract View at Publisher Related documents                                    | Laemmli, U.K.                                | 1970 | Nature<br>227(5259), pp. 680-685                        | 208359 |
| Plos One Journal Of Dairy Science Veterinary World                                             | (680) ><br>(462) ><br>(420) > | 4        | [No title available] 🔒                                                                                                    | [No author name available]                   | 2012 | R: A Language and Environment for Statistical Computing | 140334 |
| Tropical Animal Health And Production  Parasitology Research  Journal Of Clinical Microbiology | (395) ><br>(392) ><br>(373) > | <u> </u> | Analysis of relative gene expression data using real-time quantitative PCR and the $2^{-\Delta\Delta C}T$ method<br>View abstract $\lor$ View at Publisher Related documents | Livak, K.J., Schmittgen, T.D.                | 2001 | Methods<br>25(4), pp. 402-408                           | 132289 |
| Veterinary Microbiology View less Author name                                                  | (352) ><br>View all           | 6        | [No title available]                                                                                                    | Sambrook, J., Fritsch, E.F.,<br>Maniatis, T. | 1989 | Molecular Cloning: A Laboratory<br>Manual               | 127871 |

Choose title of your journal and click "Limit to" to see the citations of the journal.

| Filter by source title                          |                    |                                                   |                    |                                                           |                    | Filter: #                                               | of results ×     |
|-------------------------------------------------|--------------------|---------------------------------------------------|--------------------|-----------------------------------------------------------|--------------------|---------------------------------------------------------|------------------|
| ☐ Veterinary Parasitology ☐ Poultry Science     | (985) ><br>(782) > | ☐ Infection And Immunity ☐ Research In Veterinary | (181) >            | ☐ Journal Of Veterinary Medical Science ☐ Onderstepoort   | (110) >            | ☐ Journal Of The<br>Egyptian Society Of<br>Parasitology | (90) >           |
| Iraqi Journal Of Veterinary Sciences            | (737) >            | Science  British Poultry                          | 0 1000000 0 50     | Journal Of Veterinary<br>Research                         | (109) /            | ☐ Toxicology Letters ☐ Biology Of                       | (90) >           |
| ☐ Plos One                                      | (680) >            | Science                                           | (175) >            | ☐ Italian Journal Of Animal Science                       | (108) >            | Reproduction                                            | (88) >           |
| ☐ Journal Of Dairy Science                      | (462) >            | Plos Neglected Tropical Diseases                  | (174) >            | ☐ Journal Of Animal                                       | (108) >            | And Medicine                                            | (88) >           |
| ☐ Veterinary World ☐ Tropical Animal Health And | (420) ><br>(395) > | Environmental Science And Pollution Research      | (168) >            | Physiology And Animal Nutrition  Nature                   | (108) >            | ☐ Journal Of Animal<br>And Veterinary<br>Advances       | (88) >           |
| Production  Prarasitology Research              | (392) >            | ☐ Proceedings Of The<br>National Academy Of       | (168) >            | ☐ International Journal<br>Of Environmental               | (107) >            | ☐ Indian Veterinary<br>Journal                          | (87) >           |
| ☐ Journal Of Clinical Microbiology              | (373) >            | Sciences Of The<br>United States Of<br>America    |                    | Research And Public<br>Health                             | ()                 | OIE Revue<br>Scientifique Et                            | (87) >           |
| ☐ Veterinary<br>Microbiology                    | (352) >            | Pakistan Veterinary                               | (165) >            | □ Reproduction In  Domestic Animals □ Foodborne Pathogens | (107) >            | Technique  Biomedicine And Pharmacotherapy              | (86) >           |
| ☐ Veterinary Record ☐ Aquaculture               | (351) ><br>(349) > | ☐ Acta Tropica ☐ International Journal            | (160) ><br>(159) > | And Disease  Aguaculture Research                         | (106) >            | ☐ Iranian Journal Of Parasitology                       | (86) >           |
| ☐ Theriogenology                                | (345) >            | Of Poultry Science                                | (159) >            | ☐ Journal Of Nutrition                                    | (105) >            | ☐ Comparative                                           | (85) >           |
| ☐ Journal Of<br>Ethnopharmacology               | (336) >            | ☐ Animal Feed Science<br>And Technology           | (153) >            | ☐ Pathogens ☐ Laboratory Animal                           | (105) ><br>(104) > | Immunology<br>Microbiology And                          | 7-12 To          |
| □ n(h k d \/b                                   | /222\ \            | □ ni-lilT                                         | /152\ \            |                                                           | (20.7)             | Infections Diseases                                     | Limit to Exclude |